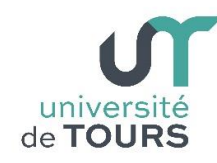

# **Module 1 –Informatique – Algorithmique et Programmation Objet**

Travaux Pratiques (11), Licence 1ère Année **La récursivité**

# **Exercice 1 Fibonacci**

Soit la suite suivante, appelée suite de Fibonacci, dont la définition est :

 $F_0 = 0$  $F_1 = 1$  $F_n = F_{n-1} + F_{n-2}$ 

Écrire une méthode **long fibonacci(int n)** qui calcule et retourne la valeur de F<sup>n</sup> avec deux appels récursifs.

#### **Exemple**

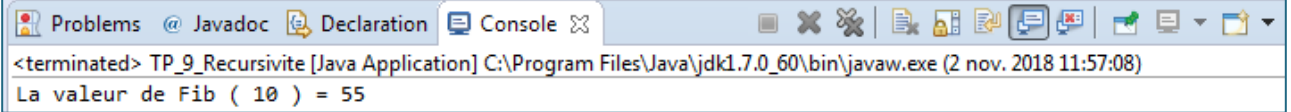

# **Exercice 2 Puissance**

La mise à la puissance d'un réel **R** à un exposant entier **N** peut être définie par la récurrence suivante :

> $R^0 = 1$  $R^N = R^*R^{N-1}$

Écrire une méthode récursive **double puissance(double r, int n)** qui calcule la puissance à un exposant entier **n** (positif, nul ou négatif) d'un nombre réel **r** telle que définie précédemment.

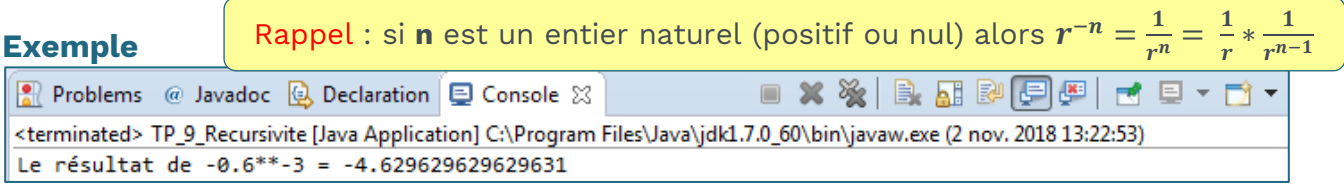

Écrire une méthode récursive **double puissancePaireImpaire(double r, int n)** qui reprendre l'exercice précédent en utilisant la récurrence suivante :

 $R^0 = 1$  $R^{N} = R^{*}R^{N-1}$ si N est impair  $R^{N} = (R^{*}R)^{N/2}$ si N est pair

# **Exercice 4 Multiplication**

La multiplication d'un nombre réel **R** par un entier **N** peut être réalisée par une succession d'additions selon la récurrence suivante :

> $R^*0 = 0$  $R*1 = R$  $R^*N = R + R^*(N-1)$

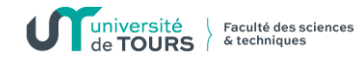

Écrire une méthode récursive **double multiplication(double r, int n)** qui calcule la multiplication par un entier **n** (positif, nul ou négatif) d'un nombre réel **r** telle que définie précédemment.

### **Exemple**

```
Problems @ Javadoc @ Declaration D Console &
                                                                 ■ ※ ※ | B. AI & (F) # | F + E + F +
<terminated> TP_9_Recursivite [Java Application] C:\Program Files\Java\jdk1.7.0_60\bin\javaw.exe (2 nov. 2018 13:24:46)
Le résultat de -6.5*-3 = 19.5
```
# **Exercice 5 Multiple de 7**

Écrire une méthode récursive **boolean estDiv7(int n)** de paramètre un entier **n** qui détermine si **n** est un multiple de **7**, sans utiliser ni **%** (le modulo) ni **/** (la division) mais uniquement par des opérations de soustractions successives.

#### **Exemple**

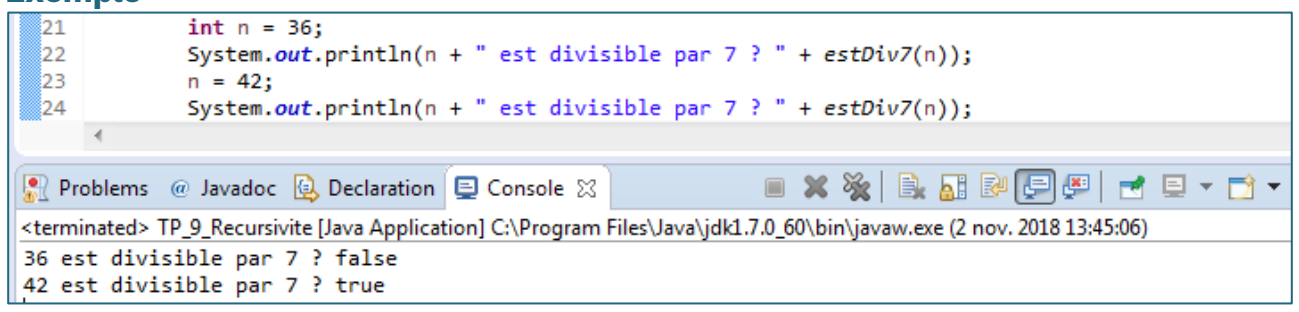

### **Exercice 6 Somme**

**6.1.** Écrire une méthode récursive **long somme(long n)** de paramètre un entier naturel **n**, permettant de calculer la somme des chiffres de **n**.

**Note** : Pour cela on remarquera que si **n<10**, il suffit de renvoyer **n**, et que si **n≥10** on renvoie le chiffre des unités de **n** plus la somme des chiffres de **n/10**.

#### **Exemple**

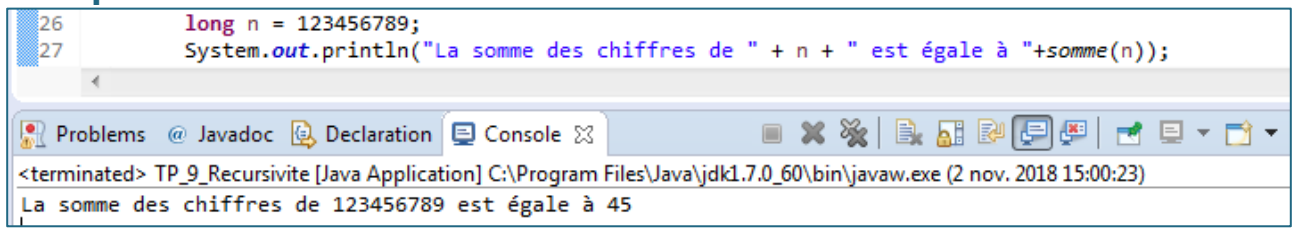

On sait qu'un entier est divisible par **3** si la somme des chiffres qui le composent (et successivement la somme des chiffres des sommes intermédiaires) est divisible par **3**. Les seuls entiers compris entre **0** et **10** divisibles par **3** sont **3**, **6** et **9**. D'autre part, la somme des chiffres d'un entier supérieur à **10** est toujours strictement plus petite que cet entier.

**Exemple** : si **n** = **999999999999993** alors somme(**n**) = **129** somme(**129**) = **12** somme(**12**) = **3** qui appartient à **[3, 6, 9]** donc **n** est divisible par **3**.

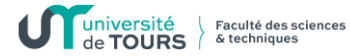

**6.2.** Grâce aux observations précédentes, écrire une méthode récursive **boolean estDiv3(long n)** de paramètre un entier **n**, qui détermine si **n** est divisible par 3 ou non.

#### **Exemple**

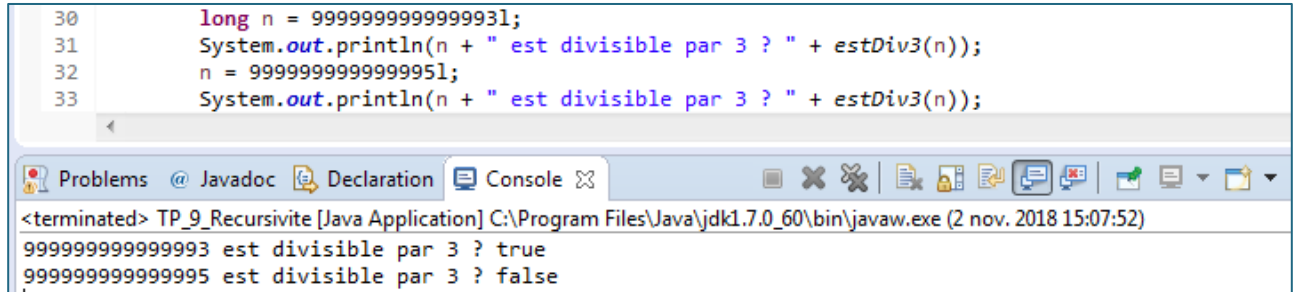

# **Exercice 7 Jeu du jackpot**

On considère un jeu où l'utilisateur gagne s'il obtient trois symboles identiques. À chaque fois qu'il tente sa chance il dépense 1 euro. Lorsqu'il gagne, le jackpot est entre 10 et 100 euros (nombre aléatoire). On suppose que l'utilisateur rejoue jusqu'à ce qu'il gagne.

**7.1.** Écrire un programme avec une méthode **String jeu()**, sans paramètre, qui renvoie une chaîne de caractères composée de quatre traits verticaux '**|**' entre lesquels se trouve un symbole qui peut être soit '**\***' soit '**(**' soit '**o**' avec équiprobabilité des trois symboles. Par exemple, la chaîne peut être "**|\*|o|\*|**".

### **Exemple**

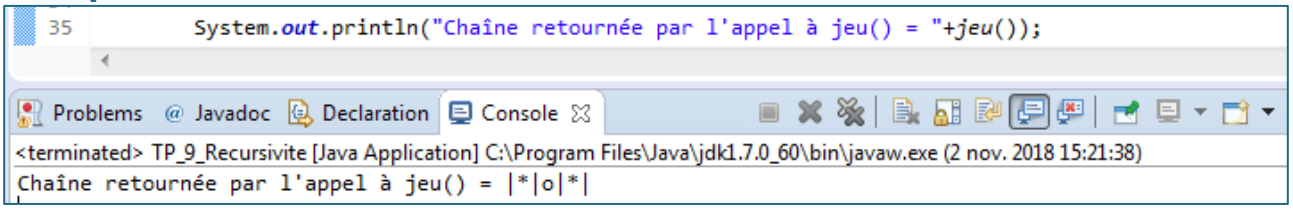

**7.2.** Ajouter une méthode **boolean gagne(String s)**, de paramètre une chaîne de caractères **s**, qui retourne **true** si le **2**ème, le **4**ème et le **6**ème caractères de la chaîne **s** sont tous les trois identiques, **false** sinon.

#### **Exemple**

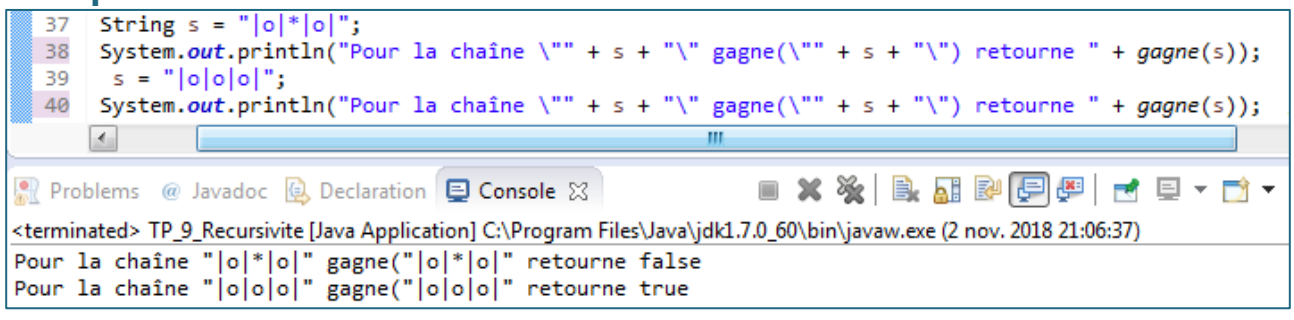

**7.3.** Ajouter une méthode récursive **void joue(int essai)**, de paramètre un entier **essai** correspondant au nombre de fois où l'utilisateur a joué, qui appelle la méthode **jeu()**, affiche la chaîne obtenue, puis si l'utilisateur gagne la récursivité s'arrête et on affiche la somme gagnée (entier aléatoire entre **10** et **100**) ainsi que la somme dépensée, sinon on rejoue.

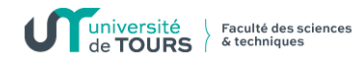

#### **Exemple**

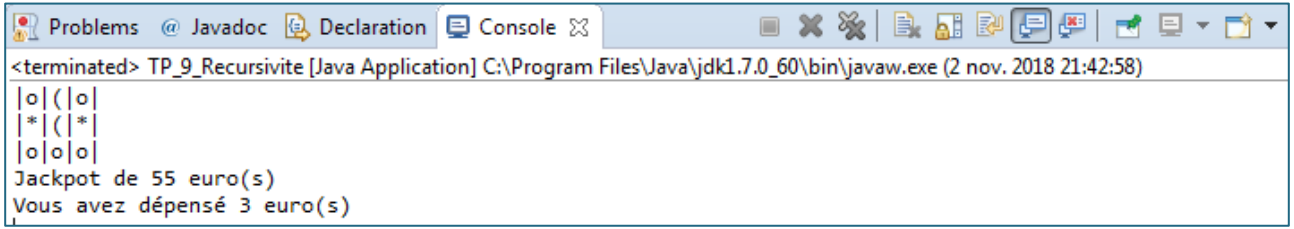

### **Exercice 8 Palindrome**

On appelle palindrome un texte dont l'ordre des lettres reste le même qu'on le lise de gauche à droite ou de droite à gauche.

**Principe** : une chaîne **s** est un palindrome si le premier et le dernier caractères de **s** sont identiques **et** que la chaîne **s'** obtenue de **s** en excluant ces deux caractères est elle-même un palindrome. On répète le principe jusqu'à ce qu'on arrive à une chaîne de dimension une ou deux (cas d'arrêt pour une chaîne initiale de taille respectivement impaire ou paire).

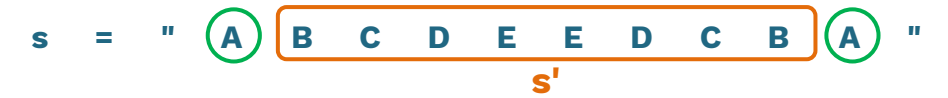

- **s** est un palindrome si **s.charAt(0) == s.charAt(s.length()-1) ET s'** est un palindrome [ on réitère le même raisonnement sur **s'** et ainsi de suite jusqu'aux cas de base ]
- **8.1.** Écrire une méthode récursive **boolean estPalindrome(String s)** qui accepte en paramètre une chaîne **s** et qui indique si cette dernière est un palindrome ou pas selon le principe précédent.

#### **Exemple**

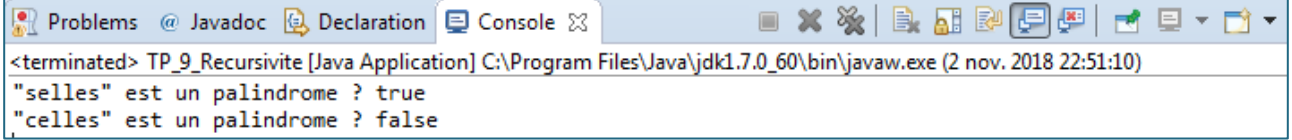

Une seconde solution consiste à couper le texte au quart et au trois-quarts de sa longueur et d'effectuer deux appels récursifs. L'un sur la partie centrale et l'autre sur les parties extrêmes concaténées. On répète le principe jusqu'à ce qu'on arrive à des chaînes de dimension une ou deux (cas d'arrêt).

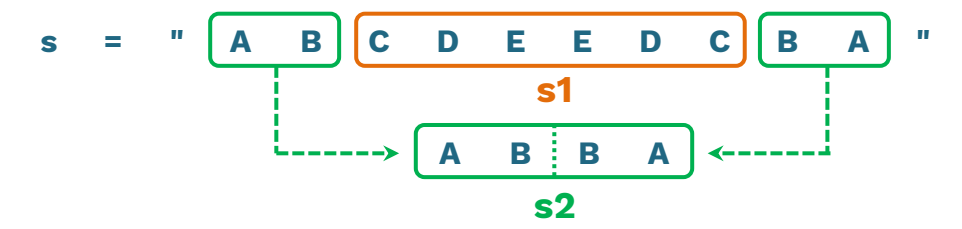

**s** est un palindrome si **s1 est un palindrome ET s2** est un palindrome [ on réitère le même principe sur **s1 et s2** et ainsi de suite jusqu'aux cas de base ]

**8.2.** Réécrire la méthode précédente, en la renommant **estPalindrome2**, de façon qu'elle mette en application la deuxième solution mentionnée cidessus.

# **Exercice 9 Tour de Hanoï**

Les tours de Hanoï sont constituées de trois (3) piquets **A**, **B** et **C**, de même diamètre dans lesquels on peut enfiler des disques ayant un trou en leur centre et de diamètres tous distincts.

Au début, **N** disques sont rangés sur le piquet **A** de manière ordonnée, le plus grand à la base et le plus petit au sommet. On désire déplacer l'ensemble de ces disques sur le piquet **C**, en utilisant le piquet **B** comme intermédiaire, rangés dans le même ordre. On ne déplace qu'un disque à la fois d'un piquet vers un autre, sachant qu'on ne peut poser un disque que si le disque sur lequel il va reposer (s'il existe) a un diamètre plus grand.

Ci-dessous les configurations de départ et d'arrivée dans le cas de cinq (5) disques avec exhibition d'une configuration intermédiaire.

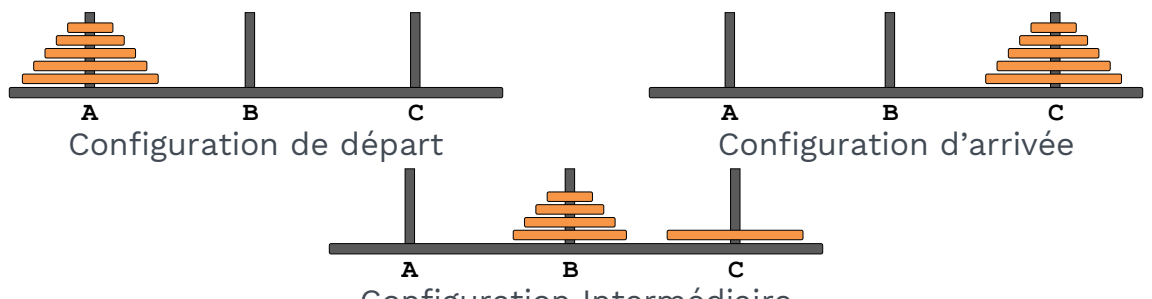

Configuration Intermédiaire

**Principe** : supposez que vous savez déplacer à la fois les **N-1** disques supérieurs. Ce qui donne :

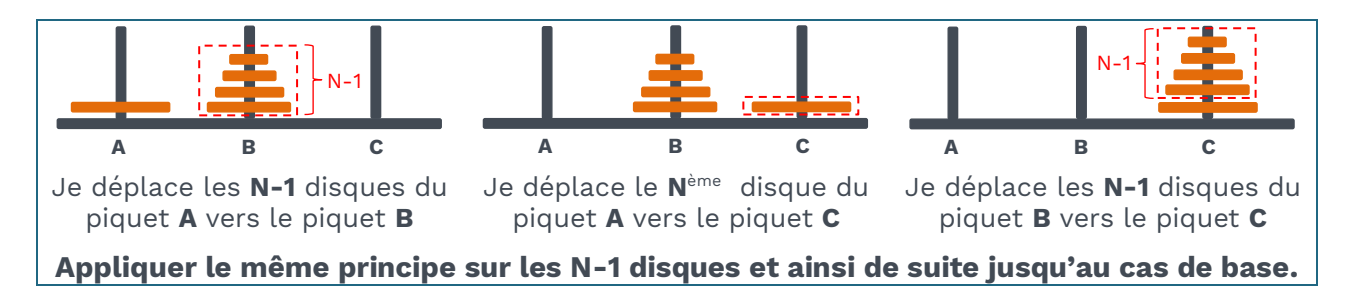

Écrire une méthode récursive **void tourHanoi(int disques, char deb, char inter, char fin)** qui accepte quatre paramètres : **disques** qui indique le nombre de disques initialement, le piquet **deb** de départ, le piquet d'arrivée **fin** et le piquet intermédiaire **inter**. La méthode doit afficher les déplacements résolvant le problème.

#### **Exemple**

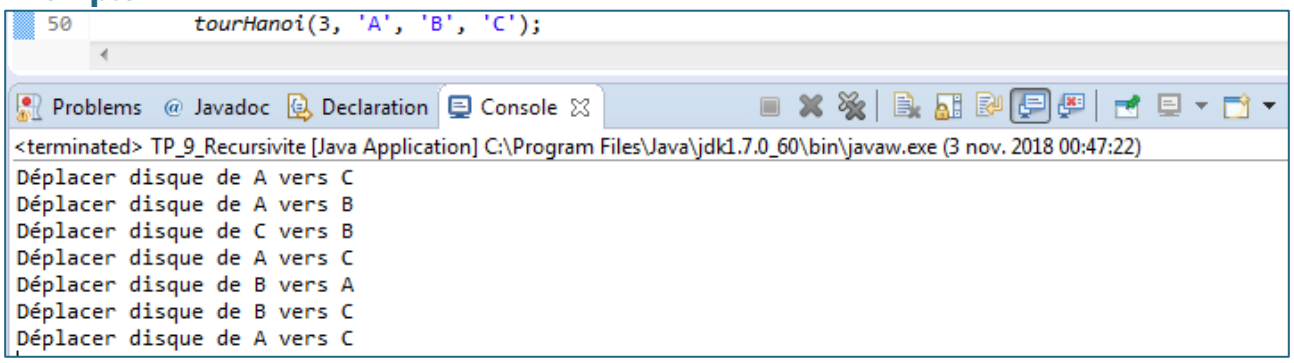